<span id="page-0-0"></span>MC-102 — Aula 04 Booleanos, Expressões Relacionais, Lógicas e Comandos Condicionais

Instituto de Computação - Unicamp

26 de Agosto de 2016

(ロ) (御) (君) (君) (君) 君 のぬの

#### Roteiro

#### <sup>1</sup> [O Tipo](#page-2-0) bool

2 Expressões relacionais

#### 3 Expressões lógicas

4 [Comandos condicionais](#page-15-0)

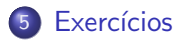

造

 $299$ 

 $\mathbf{A} \equiv \mathbf{A} \times \mathbf{A} \equiv \mathbf{A}$ 

**← ロ → → ← 何 →** 

# <span id="page-2-0"></span>Tipo bool

Em python o tipo bool especifica os valores booleanos falso (False) e verdadeiro (True).

• Podemos criar variáveis que armazenam valores booleanos mas o uso mais comum é na verificação de resultados de expressões relacionais e lógicas.

```
\gg a = True
>>> type(a)
<class 'bool'>
```
÷

 $QQ$ 

**The South Book** 

4 0 8

<span id="page-3-0"></span>Expressões relacionais são aquelas que realizam uma **comparação** entre duas expressões e retornam

- **1** False, se o resultado é falso
- <sup>2</sup> True, se o resultado é verdadeiro.

 $QQ$ 

 $\sim$ 

4 0 8

#### Operadores Relacionais

Os operadores relacionais da linguagem Python são:

- $\bullet ==$ : igualdade.
- $\bullet$  ! = : diferente.
- $\bullet$  > : maior que.
- $\bullet$  < : menor que.
- $\bullet$   $>=$  : maior ou igual que.
- $\bullet \leq \equiv$ : menor ou igual que.

÷

 $QQ$ 

 $\bullet$  expressão  $==$  expressão : Retorna verdadeiro quando as expressões forem iguais.

>>> 9 ==9 True  $>> 9 == 10$ False >>>

 $\bullet$  expressão != expressão : Retorna verdadeiro quando as expressões forem diferentes.

 $>> 9 = 9$ False  $>>$  9 != 10 True >>>

- 30

医毛囊 医牙骨下的

4 0 8

→ 何 ▶

 $QQ$ 

 $\bullet$  expressão  $>$  expressão : Retorna verdadeiro quando a expressão da esquerda tiver valor maior que a expressão da direita.

>>> 9 >5

True

 $\bullet$  expressão  $\lt$  expressão : Retorna verdadeiro quando a expressão da esquerda tiver valor menor que a expressão da direita.

>>> 9 < 5 False >>>

 $QQ$ 

**The South Book** 

4 0 8

 $\bullet$  expressão  $\geq$  = expressão : Retorna verdadeiro quando a expressão da esquerda tiver valor maior ou igual que a expressão da direita.  $>> 9 > = 5$ True

>>>

 $\bullet$  expressão  $\lt =$  expressão : Retorna verdadeiro quando a expressão da esquerda tiver valor menor ou igual que a expressão da direita.

 $>> 9 <= 5$ False >>>

4 0 8

- 30

 $QQ$ 

医单位 医单位

O que será impresso pelo programa?

```
print(9 > 3)
print((3*4)/2 != (2*3) )
a = 1;
b = -1;print(a!=b);
```
**STEP** 

 $OQ$ 

 $\mathcal{A} \cong \mathcal{B} \times \mathcal{A} \cong \mathcal{B}$ 

**← ロ → → ← 何 →** 

<span id="page-9-0"></span>Expressões lógicas são aquelas que realizam uma operação lógica (ou, e, não, etc...) e retornam verdadeiro ou falso (como as expressões relacionais).

 $QQ$ 

ミメスミメ

4 0 8

# Operadores Lógicos

Na linguagem Python temos os seguintes operadores lógicos:

- and: operador E.
- or: operador OU.
- o not: operador NÃO.

4 日下

画

 $QQ$ 

ヨメ メヨメ

# Expressões lógicas

● expressão and expressão : Retorna verdadeiro quando ambas as expressões são verdadeiras. Sua tabela verdade é:

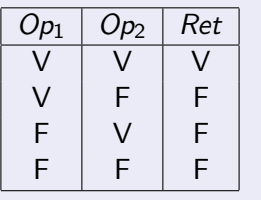

Qual o resultado da expressão lógica abaixo?

```
a = 0h = 0(a == 0 and b == 0)
```
÷

 $QQ$ 

正々 メラメ

4 **D** F

# Expressões lógicas

o expressão or expressão : Retorna verdadeiro quando pelo menos uma das expressões é verdadeira. Sua tabela verdade é:

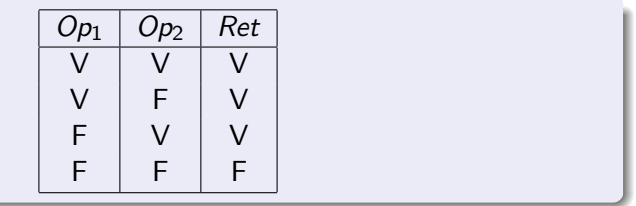

4 0 8

Qual o resultado da expressão lógica abaixo?

$$
a = 0
$$
  
b = 1  
(a == 0 or b == 0)

 $QQ$ 

The South Truck

### Expressões lógicas

o not expressão : Retorna verdadeiro quando a expressão é falsa e vice-versa. Sua tabela verdade é:

$$
\begin{array}{c|c}\nOp_1 & Ret \\
V & F \\
F & V\n\end{array}
$$

Qual o resultado da expressão lógica abaixo?

 $a = 0$  $b = 1$  $not(a != b)$ 

4 日下

÷

 $QQ$ 

正々 メラメ

O que será impresso pelo programa?

print( (8>9) and (10!=2))

print( (14 > 100) or (2>1))

print( (not (14>100)) and (not (1>2)) )

ラメ メラメ

**← ロ ▶ → イ 同** 

 $\equiv$   $\Omega$ 

<span id="page-15-0"></span>Um comando condicional é aquele que permite decidir se um determinado bloco de comandos deve ou não ser executado, a partir do resultado de uma expressão relacional ou lógica.

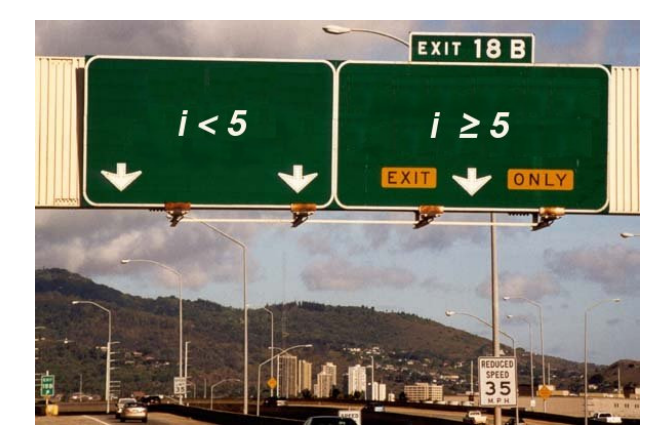

 $\Omega$ 

## Bloco de comandos

- É um conjunto de instruções agrupadas.
- Os comandos agrupados do bloco devem estar indentados dentro de um comando anterior seguido de **dois pontos**.
- A indentação é feita em geral com 2 espaços em branco antes de cada comando que deve estar dentro do bloco.

 $200$ 

 $\bullet$  O principal comando condicional  $\acute{e}$  o if, cuja sintaxe  $\acute{e}$ :

 $\mathbf{if}$  (expressão relacional ou lógica) : comandos

• Os comandos são executados somente se a expressão relacional/lógica for verdadeira.

 $200$ 

O programa abaixo determina se um valor é par.

```
a = int(input())if(a\frac{0}{2} == 0):print("O número digitado é par")
```
画

 $QQ$ 

• Uma variação do comando if é o if/else, cuja sintaxe é: if (expressão relacional ou lógica) : comandos executados se a expressão é verdadeira else :

comandos executados se a expressão é falsa

 $200$ 

Exemplo: Determinando o menor de dois números:

```
a = int(input("Digite um número:"))b = int(input("Digite um número:"))if(a < b):
  print ("O menor número é: ", a )
else:
```

```
print("O menor número é: ", b )
```
- 30

 $\Omega$ 

化重变 化重变

• Note que o if é um comando, e como tal pode aparecer dentro do bloco de comandos de outro if.

Exemplo: Usando apenas operadores relacionais, vamos escrever um programa que lê um número e verifica se este é:

- Par e menor que 100.
- Par e maior ou igual a 100.
- $\bullet$  Impar e menor que 100.
- Impar e maior ou igual a 100.

 $200$ 

```
a = int(input("Digite um número:"))if(a \frac{6}{2} == 0): #<-- Se número for par, executa bloco abaixo
 if(a<100):
   print("O número é par e menor do que 100")
 else:
   print("O número é par e maior ou igual que 100")
else: \#<-- Se número for ímpar, executa bloco abaixo
  if(a<100):
   print("O número é ímpar e menor do que 100")
 else:
   print("O número é ímpar e maior ou igual que 100")
```
Se você pudesse usar operadores lógicos, como você poderia refazer este programa?

**KOD KARD KED KED ORA** 

```
print("Digite um número:")
a = int(input())if(a \frac{9}{2} == 0) and (a<100):
  print ("O número é par e menor do que 100")
if(a \frac{9}{2} == 0) and (a>=100):
  print("O número é par e maior ou igual que 100")
if(a \frac{9}{2} != 0) and (a<100):
  print("O número é ímpar e menor do que 100")
if(a \frac{9}{2} != 0) and (a>=100):
  print("O número é ímpar e maior ou igual que 100")
```
 $\equiv$   $\cap$   $\alpha$ 

 $\mathcal{A} \cong \mathcal{B} \times \mathcal{A} \cong \mathcal{B}$ 

4 D F → 何 ▶

Lembre-se que o que define a qual bloco de comandos um comando pertence é a sua indentação!

if (cond1): if (cond2): comando1 else: comando2

Quando o comando2 é executado?

 $\leftarrow$ 

画

 $QQ$ 

キャッキャ

Lembre-se que o que define a qual bloco de comandos um comando pertence é a sua indentação!

```
if (cond1):
  if (cond2):
    comando1
else:
```
comando2

Quando o comando2 é executado? Resposta: quando a cond1 for falsa.

画

 $QQ$ 

if (cond1): if (cond2): comando1 else: comando2

Quando o comando2 é executado?

D.

 $QQ$ 

 $\mathbb{B}$  is a  $\mathbb{B}$  is

4 日下

```
if (cond1):
  if (cond2):
    comando1
  else:
    comando2
```
Quando o comando2 é executado? Resposta: quando a cond1 for verdadeira e cond2 for falsa.

画

 $QQ$ 

ヨメ メヨメ

 $\leftarrow$ 

```
if (cond1):
  if (cond2):
    comando1
  else:
    comando2
else:
  if(cond3):
     comando3
  else:
     comando4
```
Quando o comando4 é executado?

 $QQ$ 

画

 $\mathbb{B}$  is a  $\mathbb{B}$  is

4 0 8

```
if (cond1):
  if (cond2):
    comando1
  else:
    comando2
else:
  if(cond3):
     comando3
  else:
     comando4
```
Quando o comando4 é executado? Resposta: quando a cond1 for falsa e cond3 for falsa.

 $\leftarrow$ 

画

 $QQ$ 

```
a = 5if(a > 3):
  if (a < 7):
    print("a")
else:
  if(a>-10):print("b")
  else:
    print("c")
```
O que será impresso?

化重新润滑脂

4 0 8

 $QQ$ 

G.

```
a = -12if(a > 3):
  if (a < 7):
    print("a")
else:
  if(a>-10):print("b")
  else:
    print("c")
```
O que será impresso?

化重变 化重变

4 0 8

 $QQ$ 

G.

```
a = 9if(a > 3):
  if (a < 7):
    print("a")
else:
  if(a>-10):print("b")
  else:
    print("c")
```
O que será impresso?

ラメ メラメ

4 0 8

 $QQ$ 

G.

#### <span id="page-33-0"></span>Exercícios

A solução abaixo está correta para classificar um número como par e menor que 100, ou par e maior ou igual a 100, etc, como no exemplo visto anteriormente?

```
print("Digite um número:")
a = int(input())if(a \frac{9}{2} == 0) and (a<100):
  print("O número é par e menor do que 100")
else:
  if(a)=100:
    print("O número é par e maior ou igual que 100")
if(a \frac{9}{2} != 0) and (a<100):
  print("O número é ímpar e menor do que 100")
else:
  if(a)=100:
    print("O número é ímpar e maior ou igual que 100")
```
**KOD KARD KED KED ORA** 

#### Exercícios

**E** Escreva um programa que lê um número inteiro do teclado e imprime "SIM" se o número for par e maior do que 10, ou for ímpar e menor do que 50. Caso contrário o programa deve imprimir "NAO".

 $\Omega$ 

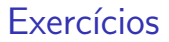

· Escreva um programa lê três números e imprime o maior deles.

画

正々 メラメ

**← ロ ▶ → イ 同** 

 $\sim$  $\mathcal{A}$  .  $298$ 

#### Exercícios

■ Escreva um programa lê três números e os imprime em ordem (ordem crescente).

4 0 8

画

ヨメ メヨメ

 $QQ$